## SAP ABAP table /SAPSRM/S\_SEARCH\_RESULT\_CONF {Line of the search result for Confirmations}

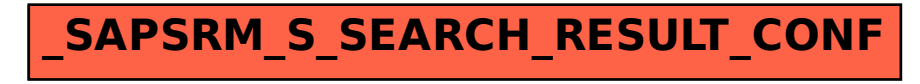